# ALM/Quality Center Installation & Upgrade **Frequently Asked Questions**

**November 2022**

Below you will find a list of frequently asked questions regarding the OpenText™ ALM/Quality Center installation and upgrade process together with the proper information that will help organizations overcome most of the challenges during the upgrade process.

#### **Is there a step-by-step guide regarding the ALM/ Quality Center upgrade process?**

Yes, [click here](https://admhelp.microfocus.com/alm/en/latest/pdfs/Install_Windows.pdf) to access the latest ALM Installation and Upgrade Guide for Windows and [here](https://admhelp.microfocus.com/alm/en/17.0/pdfs/Install_Linux.pdf) for Linux. For specific instructions on the upgrade process please see Chapters 4 and 6 of the guide.

# **Where can I find the ALM Installation and Upgrade Guides for most common installation scenarios?**

[Click here](https://admhelp.microfocus.com/alm/en/latest/online_help/Content/installation_guides_main_page.htm) to access the guides (Windows or Linux), and review Chapters 1–3 for details about common installation scenarios.

### **Do you have information on how to upgrade to the existing SA schema?**

Yes, please refer to the MySupport page by clicking on this link [How to](https://softwaresupport.softwaregrp.com/doc/KM02722237) [Upgrade Existing SA Schema](https://softwaresupport.softwaregrp.com/doc/KM02722237).

## **Do you have any best practices guides about the ALM upgrade strategy and planning?**

To access the ALM Best Practices Guides (KM03078100) please [click](https://softwaresupport.softwaregrp.com/doc/KM03078100) [here](https://softwaresupport.softwaregrp.com/doc/KM03078100) or to download the guides you can directly download from [this link.](https://softwaresupport.softwaregrp.com/doc/KM03078100?fileName=ALM_Best_Practices_Guides.zip)

# **What are the latest system requirements when upgrading to ALM/Quality Center?**

For a comprehensive list of version system requirements please refer to the [product documentation](https://admhelp.microfocus.com/documents/alm/alm-system-requirements/alm-qc-system-requirements.htm).

#### **How long does it take to complete the ALM upgrade?**

The time it takes to upgrade ALM depends on many parameters (e.g.: number of projects, amount of users, size of each project, amount and size of attachments, hardware resources, network settings, DB configuration, etc.), therefore we cannot predict in advance how long it will take to complete the ALM upgrade. To help assist in your upgrade, we recommend you first perform the ALM upgrade via a staging (testing) environment. This will provide you a good estimation for the time it may take to perform the upgrade. It will also ensure you that there will be no blockers when you perform the upgrade on your production environment.

# **We have a lot of ALM projects planned for the upgrade, and we are planning to use ALM Robot to facilitate this process. Where can I get more information about this tool?**

Please visit our [Help Center](https://admhelp.microfocus.com/alm/en/latest/online_help/Content/WebAdmin/tools_alm_robot.htm) to find all relevant information about ALM Robot.

**We have noticed that our current version of ALM contains many Site Parameters set from previous installations, is there a way we can get their descriptions and applications before upgrading ALM to the next version?**

Yes, for more details visit the [Site Parameters Help](https://admhelp.microfocus.com/alm/api_refs/site_params/metadata.htm) page.

**We have some integrations of ALM (latest version) with other Micro Focus products. Where we can find the integration supportability documentation between ALM (latest version) and other Micro Focus products we use?** Yes, please refer to the latest [Integration Support Matrices](https://admhelp.microfocus.com/documents/alm/integration-support-matrix/integration-catalog.htm).

# **opentext™**

**Connect with Us** [OpenText CEO Mark Barrenechea's blog](https://blogs.opentext.com/category/ceo-blog/)

 $\bullet$  (in)

# **What add-ins or extensions does ALM contain?**

The full list of add-ins and extensions for ALM (latest version) can be found by reviewing the [Add-ins and Extension Catalog](https://admhelp.microfocus.com/alm/en/latest/online_help/Content/addins_index.htm) Help Center.

# **What new functionalities were added to latest version of Micro Focus ALM/Quality Center?**

You can visit the following link to the [ALM Help Center](https://admhelp.microfocus.com/alm/en/latest/online_help/Content/What_New/wn_alm_latest.htm) in order to see the What's New for the latest release of ALM/Quality Center.

# **How may I reach for Micro Focus ALM Upgrade Consultancy Team for my questions related to ALM Upgrade?**

For questions and assistance related to the upgrade of on-premises ALM/Quality Center, please contact us at the following email address: **[devops@microfocus.com](mailto:devops@microfocus.com)**

Learn more at **[www.microfocus.com/alm](https://www.microfocus.com/alm) [www.microfocus.com/opentext](https://www.microfocus.com)**

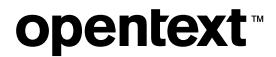